# Inside Look

Ô

 $\bullet$ 

Evolution of Spear-Phishing Techniques of Notorious Threat Groups

# A TTP report

# Aaron Jornet

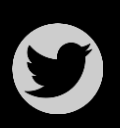

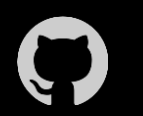

RexorVc0 **vc0RExor** 

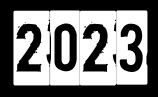

#### **Content**

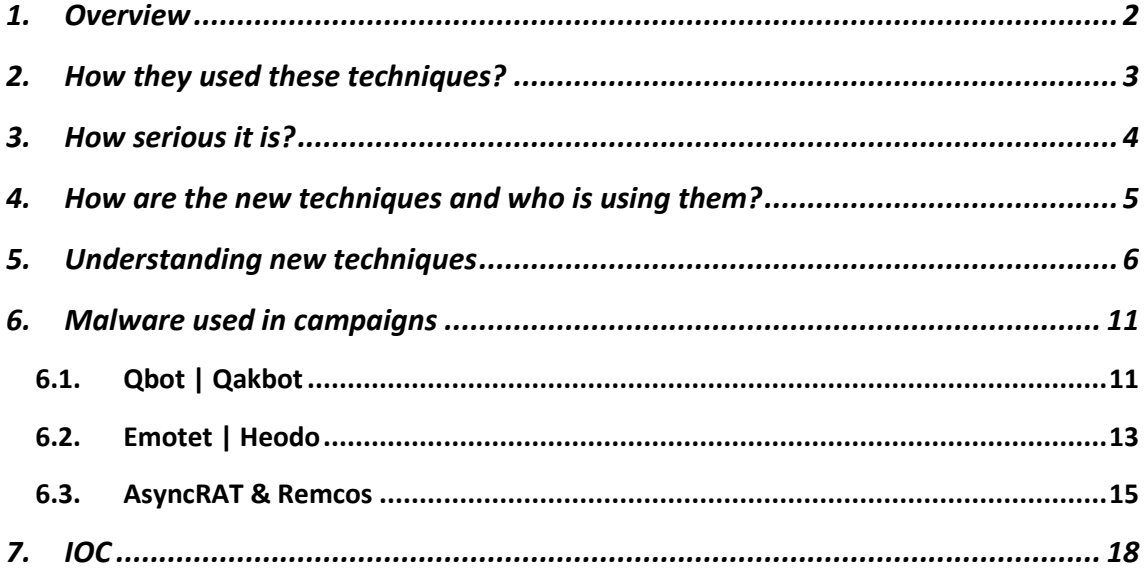

#### *1.Overview*

<span id="page-2-0"></span>*This report contains the analysis of Tactics, Techniques and Procedures (TTP) and several Malware related to new Spear-Pishing campaigns, used by different Theat actors.*

In recent years, different campaigns and threats have been developing, whose **entry vector has been the same: email**. This initial access always seems the most absurd and unworthy of attention because companies have properly trained their employees. However, the trend tells us the opposite. **Many criminal groups and APTs continue to use this technique**, varying or evolving it, leaving the most **vulnerable element**, **human error**, in doubt.

Phishing (*T1566*), a social engineering technique used as initial access (*TA0001*) since the mid-90s, is nothing more than a tool to deceive the victim into providing confidential information. Attackers disguise fraudulent emails with messages that appear familiar to the victim and are difficult (in most cases) to distinguish at a glance from the legitimate ones they are trying to emulate.

Along with this technique, we have spear-phishing, which has different sub-techniques (*T1566.001, T1566.002, T1566.003*). It uses fraudulent emails to entice the victim to click on a link, open an attachment, etc.

# <span id="page-3-0"></span>*2.How they used these techniques?*

The evolution of techniques such as spear-phishing has been marked by the way in which the groups using them have adapted and improved their methods of operation. It is worth noting that these techniques are not linear and all of them are used over the years.

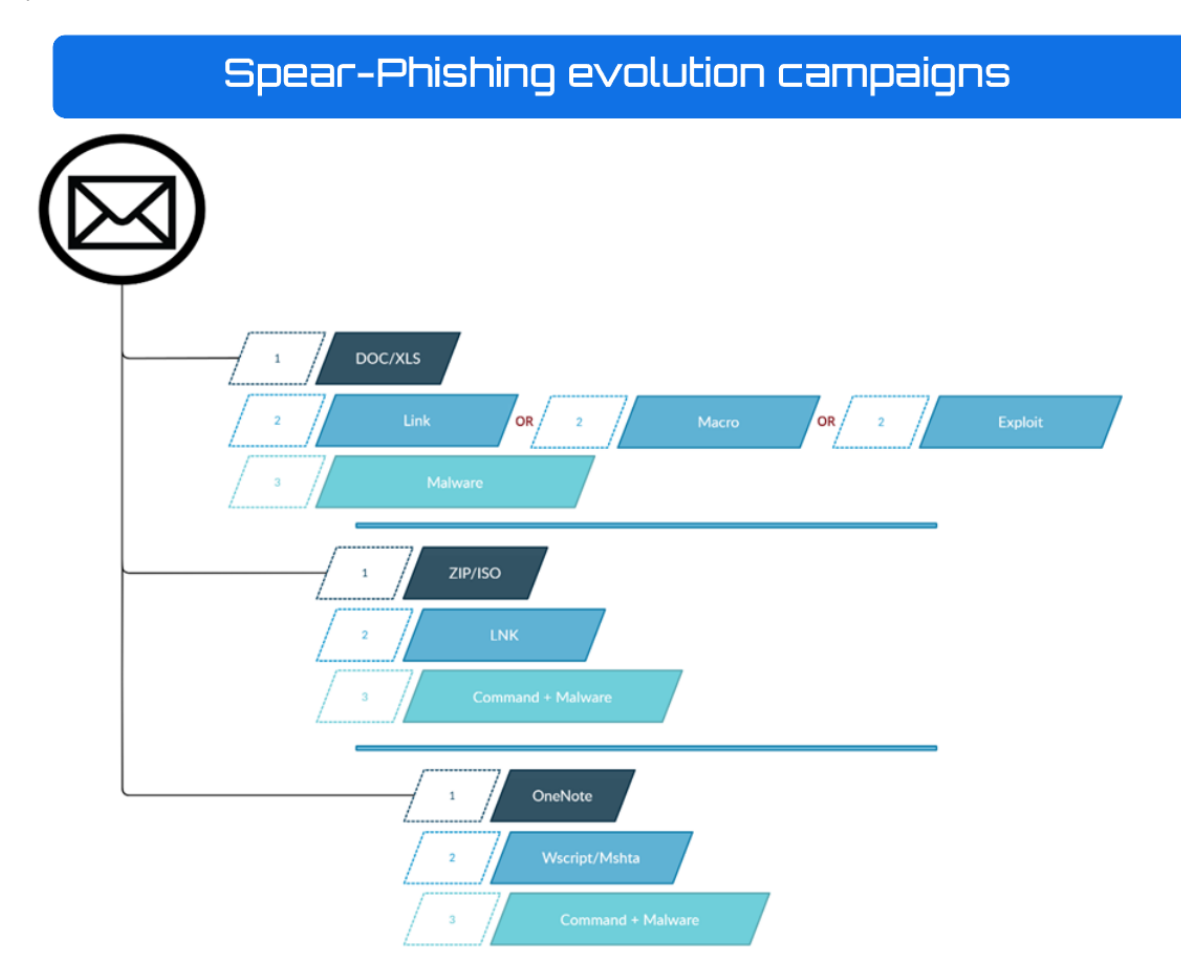

It's worth highlighting again, the great variability and sustainability over the years of this type of technique, which **achieves initial access to an infrastructure to deploy itself later**.

#### *3.How serious it is?*

<span id="page-4-0"></span>This question is quite common when we are in a pre-incident situation. There are "less" dangerous groups that use Spear-Phishing as an initial weapon, yes. But are there criminal groups and APTs using it? Also, yes. We have **identified a large number of incidents that begin with this seemingly simple system**, but which contain different phases used by orchestrated groups.

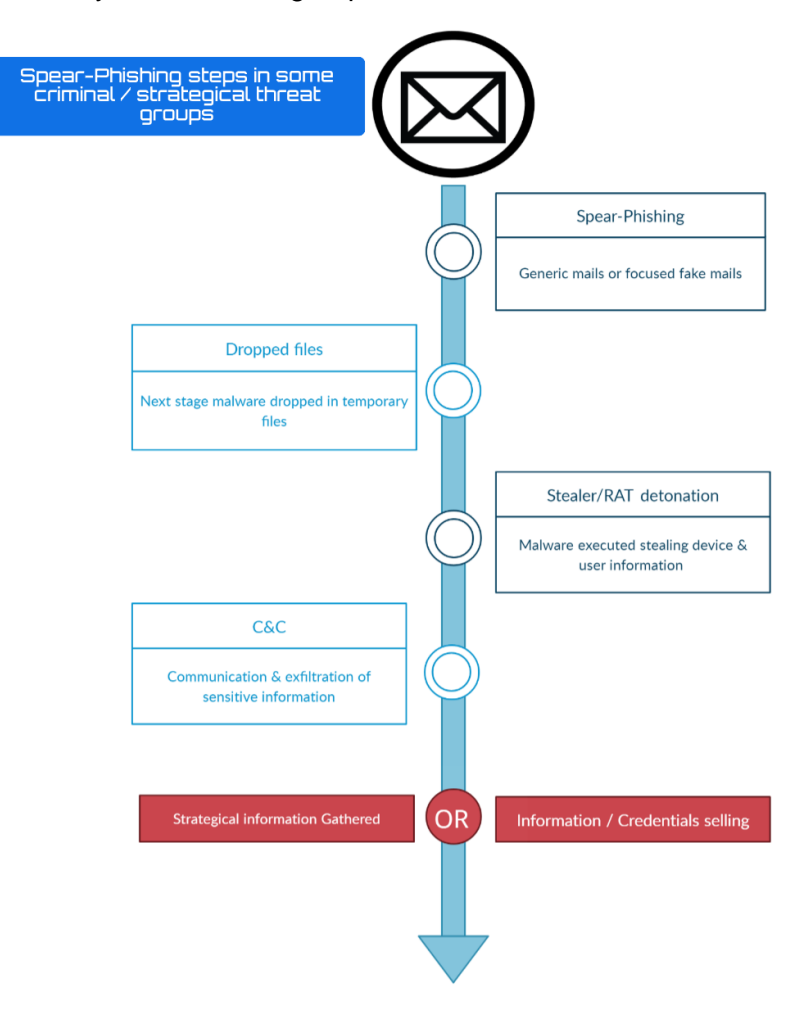

During these phases, depending on the actor, **they may try to discover more devices on the network, move laterally and replicate the execution of the malware in question on different devices to obtain as much information as possible from the infrastructure**. This information can be sold later, or used for strategic purposes. On the other hand, they may belong to other groups and, therefore, a different attack structure, where their objective is to obtain maximum information about the infrastructure in order to pivot to a domain controller and launch ransomware, for which a ransom will be demanded for the affected files. They may even extort the victim's suppliers or intermediaries

### <span id="page-5-0"></span>*4.How are the new techniques and*

## *who is using them?*

Currently, as we mentioned in the previous point, Spear-Phishing continues to evolve, in addition to using the usual techniques. In recent weeks, **we have seen a large number of campaigns using OneNote for this purpose**.

Some of the **different malware that have been seen using this methodology** are:

- **Emotet | Heodo**
- **Qbot | QakBot**
- **AsyncRAT**
- **Remcos**
- **IcedID**

**These malwares are often used by different criminal groups, as well as APTs** who remain in complete attack mode on certain companies depending on each one's interests.

A summary of the use of each with their functionalities would be as follows:

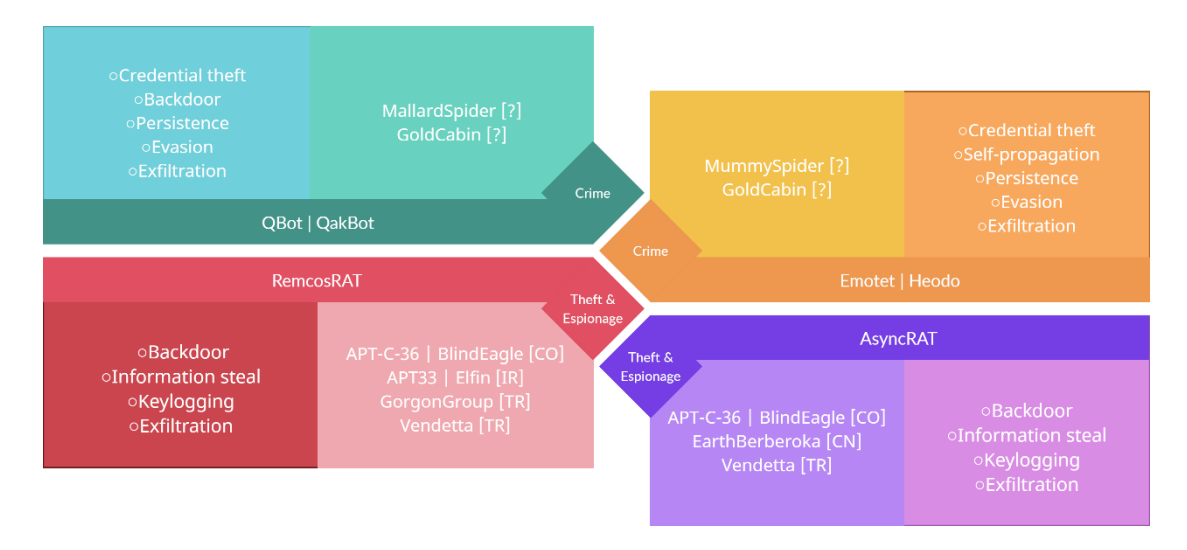

## *5.Understanding new techniques*

<span id="page-6-0"></span>Firstly, the group would try to access the weakest link through email, as we have mentioned, where they would try to make us download the attachments, which in this case would be OneNote.

We **search for Spear-Phishing** files using OneNote:

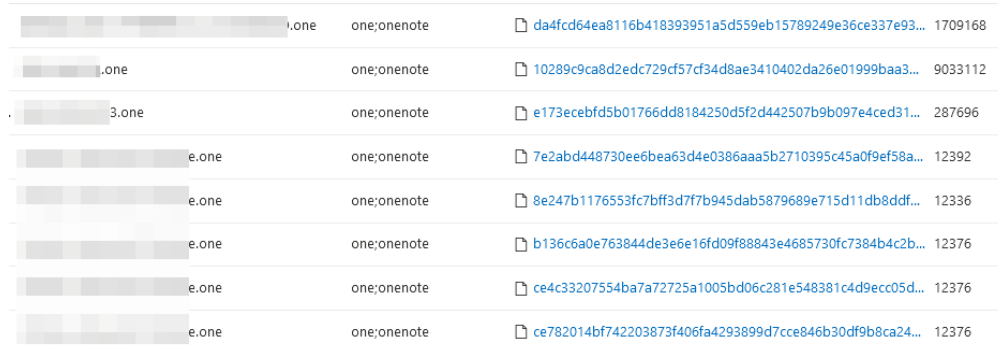

As we mentioned, depending on the campaigns, OneNote or documents such as **Excel or Word with macros, links, etc. can be used**. The campaigns, depending on the attacking group and the victim, will be more or less targeted and sophisticated. In this search, **we can also locate this type of Spear-Phishing**

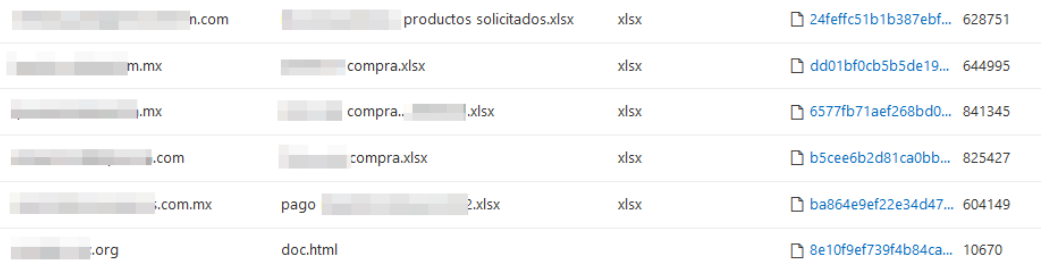

**The origin from where these emails are sent is often decentralized**, as they can come from **compromised organization email servers or even from Botnets themselves**. Attackers typically use different proxies to avoid revealing their location, although sometimes we can locate the origin from which these actors operate.

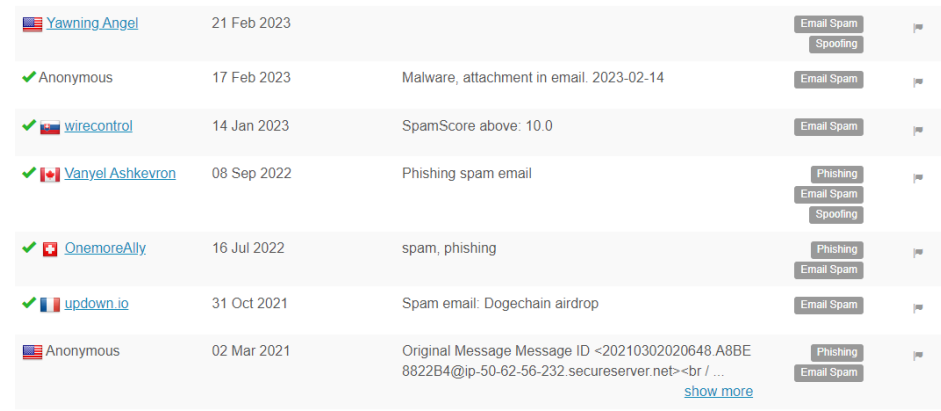

The email, as usual, will try to **make you download or access the link** with some urgent or management topic.

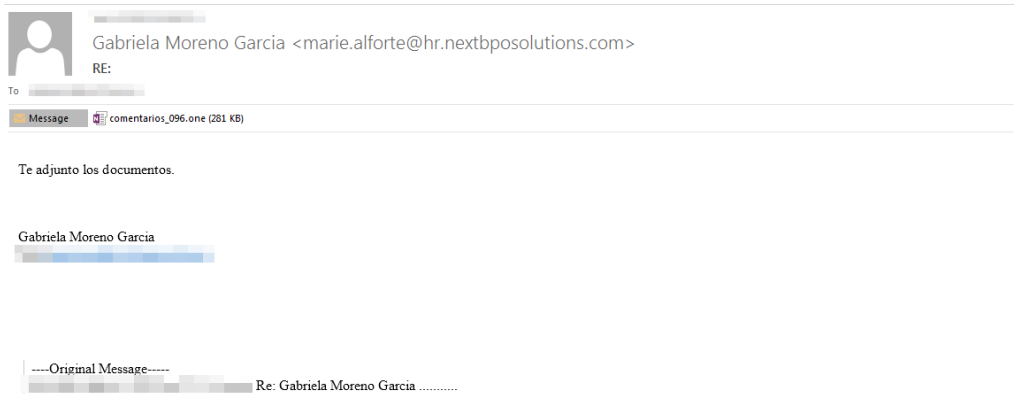

After this, depending on the versions, we will have a **OneNote which will try to make us execute a fake banner** to access the content. The result will be the **execution of the malware.**

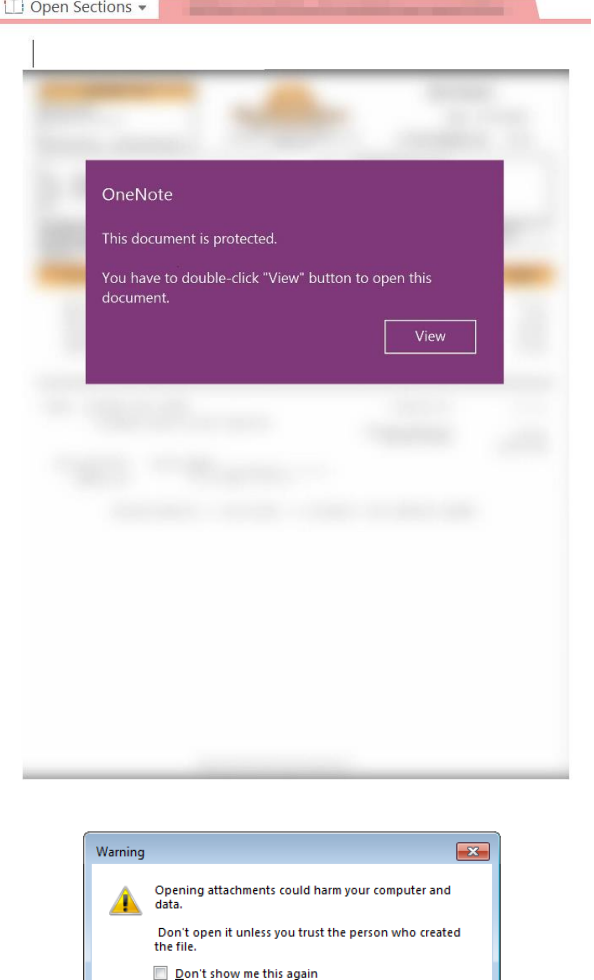

OK Cancel

In this case, under the panel, which will be an image, we will have an **execution via VBS**, but depending on the OneNote, it could be another type of script (JS, HTA...), a link that downloads the next phase, etc. It is easy to drag and **obtain the script that will execute in the background**.

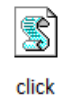

Within each of these OneNote, there are **commonly different types of objects**, some used to deceive the victim, others to execute commands or scripts directly, perform the execution and writing of malicious files for subsequent phases:

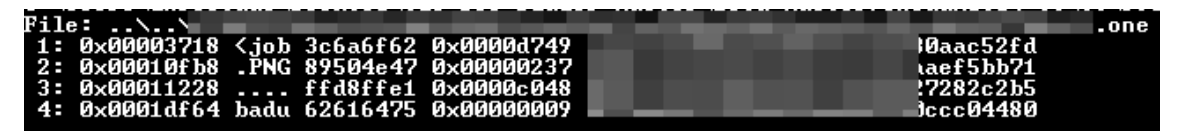

We find images used, as we mentioned, to make the victim access the button, which is actually a simple PNG, which, underneath, has a real button, in this case.

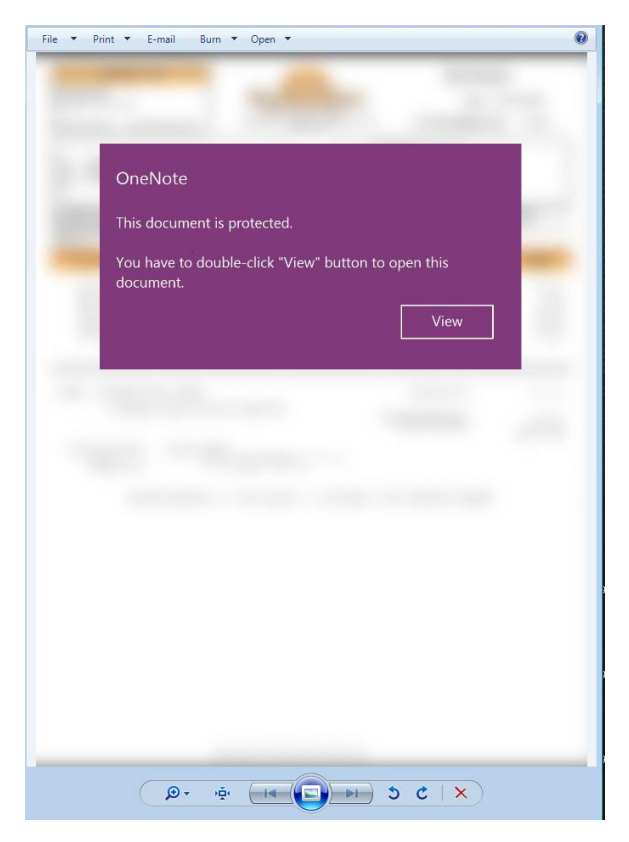

But, the most interesting case would be the job object, which is not static and can be different, as it usually contains the **script that will perform a download and then launch an execution**, or it will be a more obfuscated script that will contain the binary that it will execute later.

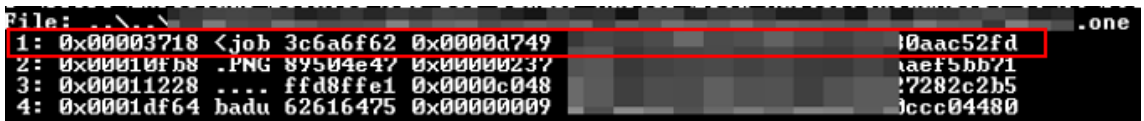

After extraction, we find different scripts with very different sizes, talking about several samples.

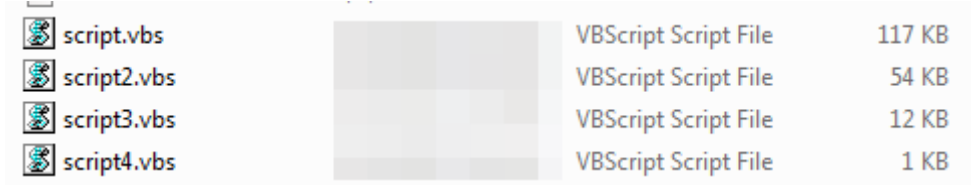

This is due to the level of obfuscation they may have, if they contain any binary to be executed later, etc. The simplest example would be a **script that tries to make a download to a malicious domain and then execute it**, in this case it is a library that will be launched by rundll32.exe.

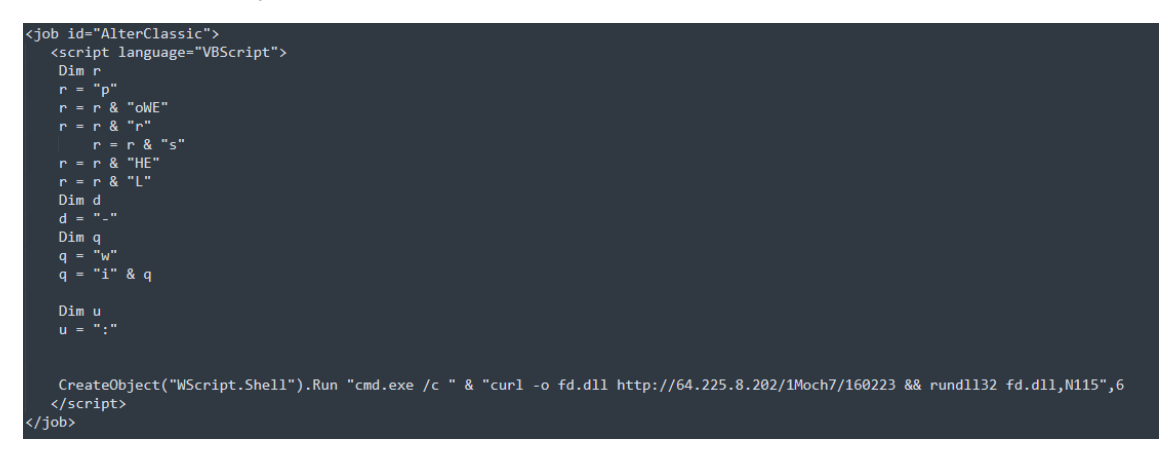

In execution, the most common thing is to find a **OneNote executing a Wscript launching a Rundll32 or Regsvr32**.

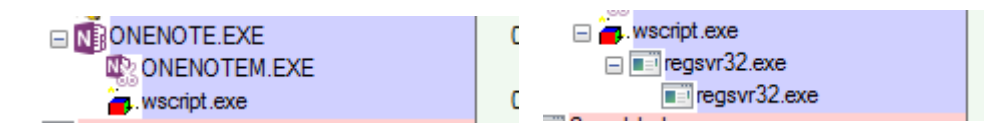

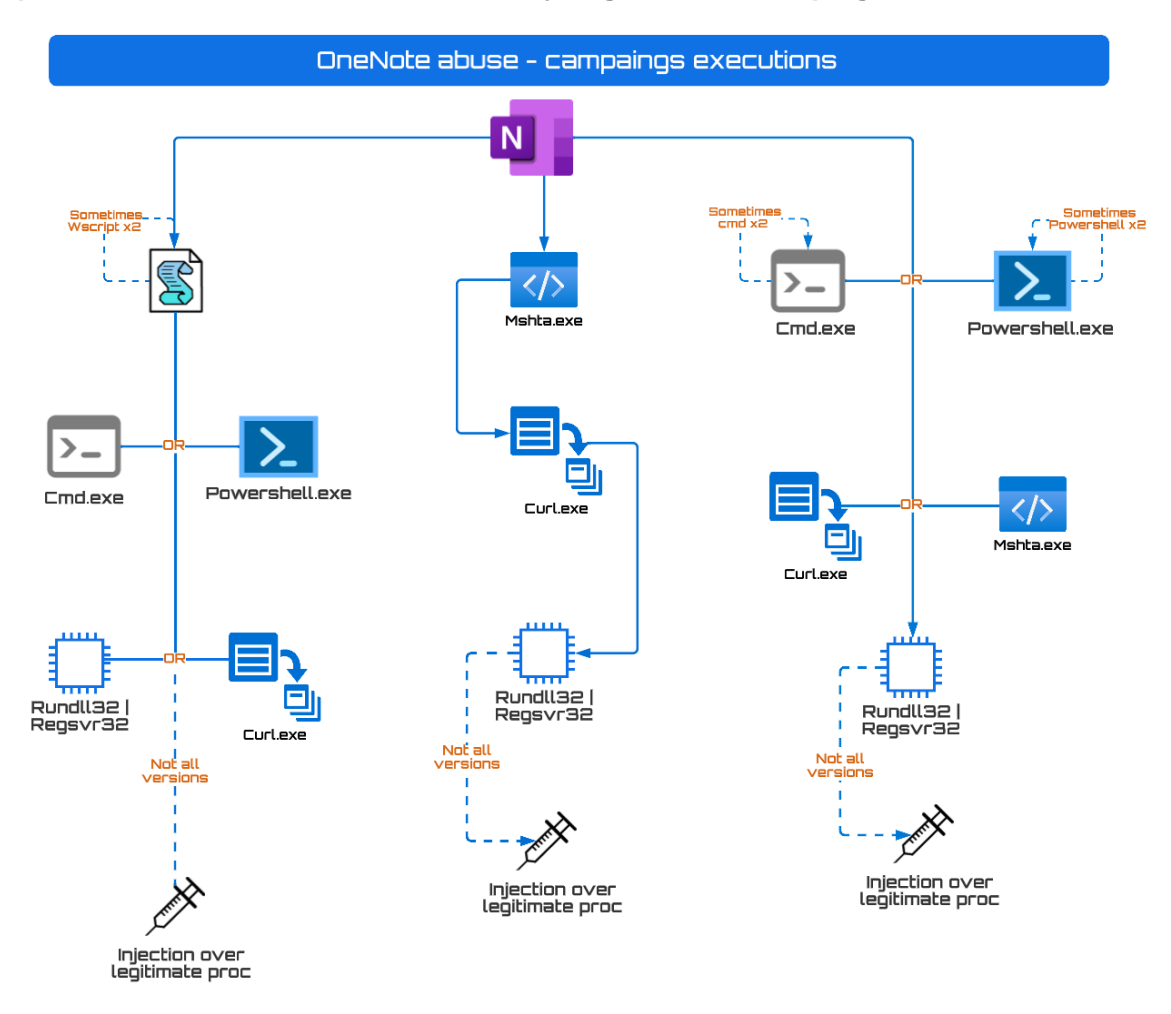

But, as there are so many groups and campaigns abusing OneNote, **the interesting process trees we have seen after analyzing different campaigns** are as follows.

It is interesting to note that in some malware families, such as **AsyncRat, the extension is sometimes duplicated**. This is because in the business environment, it is common for employees in most departments not to be assigned to see file extensions, so we may find some files with duplicated extensions:

- **<File>.bat.exe**
- **<File>.pdf.exe**
- **<File>.vbs.exe**

After this point, the **malware will have already been downloaded or executed** in one of the ways we mentioned earlier. However, we have only discussed the Spear-Phishing technique and how it works in a real environment. This **technique typically alternates some of the phases depending on the group that is exploiting it**. Nonetheless, **what techniques and objectives does the actor behind the campaign with the malware** that will be used later pursue? This question will vary depending on who is behind the campaign, the sector to which the victim belongs, the malware that will be used for this purpose, etc.

## *6.Malware used in campaigns*

<span id="page-11-0"></span>As we have mentioned before, there are a large number of malwares that have been involved in the steps following this Spear-Phishing trend. Therefore, we will try to summarize the role of each of these families to understand the impact they will have on an infrastructure.

#### **6.1. Qbot | Qakbot**

<span id="page-11-1"></span>**Qbot is malware that has evolved** through various categorizations such as Banker, Stealer, Backdoor, etc. Its basic function is to **obtain sensitive information from the victim and then exfiltrate it**. There are **different actors that have used** Qbot, such as the criminal group *EvilCorp*, known for the use of Dridex or *GoldCabin*, another criminal group that is linked to different recognized malwares such as BokBot (IcedID), which also adapts to the Phishing trends we have seen.

The operation of the new versions of Qbot can be summarized as follows:

After the Spear-Phishing mentioned in the previous sections, a **direct download or execution of a library** would be obtained, which will be **executed via Regsvr32 or Rundll32**.

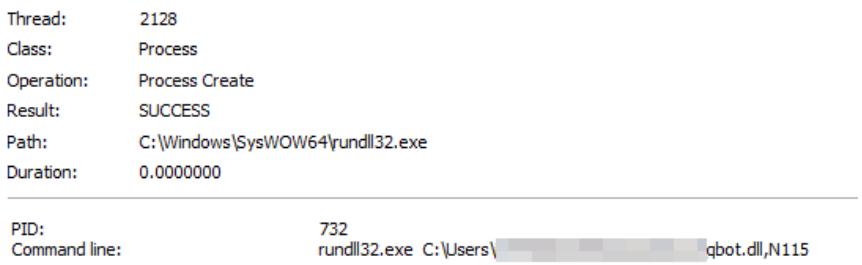

Once executed, it is most common for Qbot to perform an **injection into a legitimate process**. In this campaign, Wermgr.exe is being widely used, where under this process it will be able to act with a greater number of stealth capabilities since it is a common process in an infrastructure.

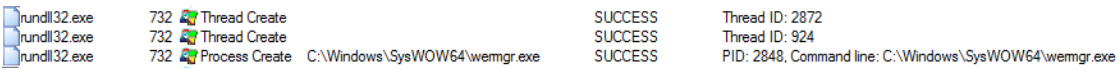

**The injection is usually observed using** *ProcessHollowing*, where we can see how Wermgr.exe (It is not always *wermgr* but has an internal list of different processes that it checks before injecting) will be created in a suspended state and where the desired code will be introduced, reserving space in this process.

> wemgr.exe Suspended 5,700 K

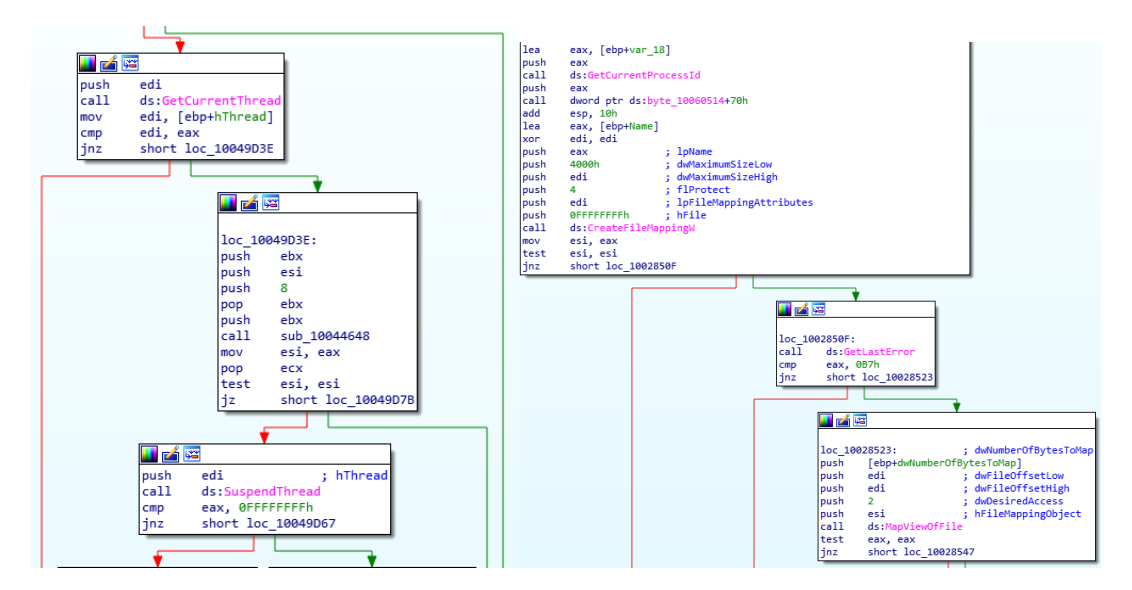

After this, it performs **persistence in known registry keys such as CurrentVersion\Run or tasks**, where the creation of other records that store relevant information about the hardcoded campaign is also highlighted. Here we will normally have data on where the malicious library launched in the previous stage is located.

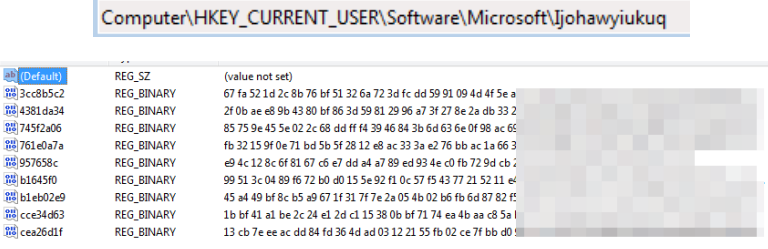

After this, **it can make connections to the outside where it can send sensitive information from the victim to the C&C**

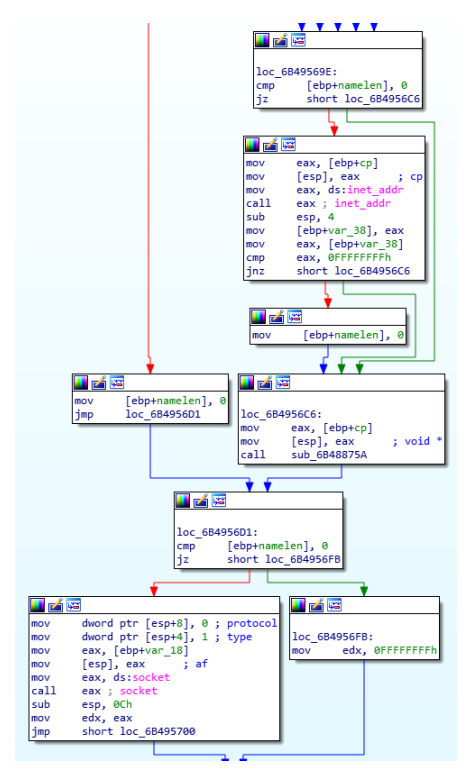

#### **6.2. Emotet | Heodo**

<span id="page-13-0"></span>**Emotet is a malware that has also evolved over time** and has had diverse uses. It has mainly been used as a banker, downloader, and botnet. In recent years, it has gained different anti-analysis techniques and has characteristics to obtain information and **spread to other devices within its reach to increase its botnet**. Commonly, it is used by the criminal group *MummySpider* or *TA542*, which acts through campaigns, usually using phishing.

Over the years, they have been perfecting and updating this famous malware, as well as being involved with other known malware groups such as BokBot (IcedID), Trickbot, Dridex, or the aforementioned Qbot.

The operation of the new versions of Qbot can be summarized as follows:

After the Spear-Phishing mentioned in the previous sections, a direct download or execution of a library would be obtained, which **will be executed via Regsvr32 or Rundll32**.

This DLL will have capabilities to **evade analysis** or be, in some cases, **difficult or impossible to analyze by sandbox**, due to its **numerous anti-analysis techniques or debuggers**.

```
v1 = a1;if (IsProcessorFeaturePresent(0x17u))
      ext{fail(v1)}:
  -<sup>189001C40(3i64);</sup>
  sub_180002680(&ContextRecord, 0164, 1232164);
  RtlCaptureContext(&ContextRecord);
  v2 =ContextRecord.Rip:
  v3 = RtlLookupFunctionEntry(ContextRecord.Rip, &ImageBase, 0i64);
  if (v3)RtlVirtualUnwind(0, ImageBase, v2, v3, &ContextRecord, &HandlerData, &EstablisherFrame, 0164);
  ContextRecord.Rip = retaddr;<br>ContextRecord.Rip = retaddr;<br>ContextRecord.Rsp = (DWORD64)&v12;
  sub_180002680(&v7, 0i64, 152i64);
  v9 = \text{retaddr;}v7 = 1073741845;v8 = 1;ExceptionInfo.ExceptionRecord = (PEXCEPTION_RECORD)&v7;
  v4 = IsDebuggerPresent() == 1;<br>ExceptionInfo.ContextRecord = &ContextRecord;
  SetUnhandledExceptionFilter(0i64);
  result = UnhandledExceptionFilter(&ExceptionInfo);
  if ( !result 88 !v4 )
    result = sub_180001C40(3i64);return result;
x
```
It tends to **create persistence by launching the same renamed DLL in the \Local\ folder** and adding it to the registry key:

**HKEY\_LOCAL\_MACHINE\SOFTWARE\Microsoft\Windows\CurrentVersion\Run <DroppedDll>**

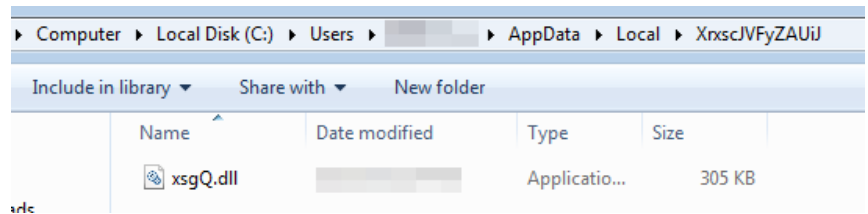

After these phases, **Emotet can establish communication with the C&C and receive instructions or operate from this position where it already has persistence** and has the malware in other locations, or it may also try to move files **or execute itself on other devices or disks within its reach**.

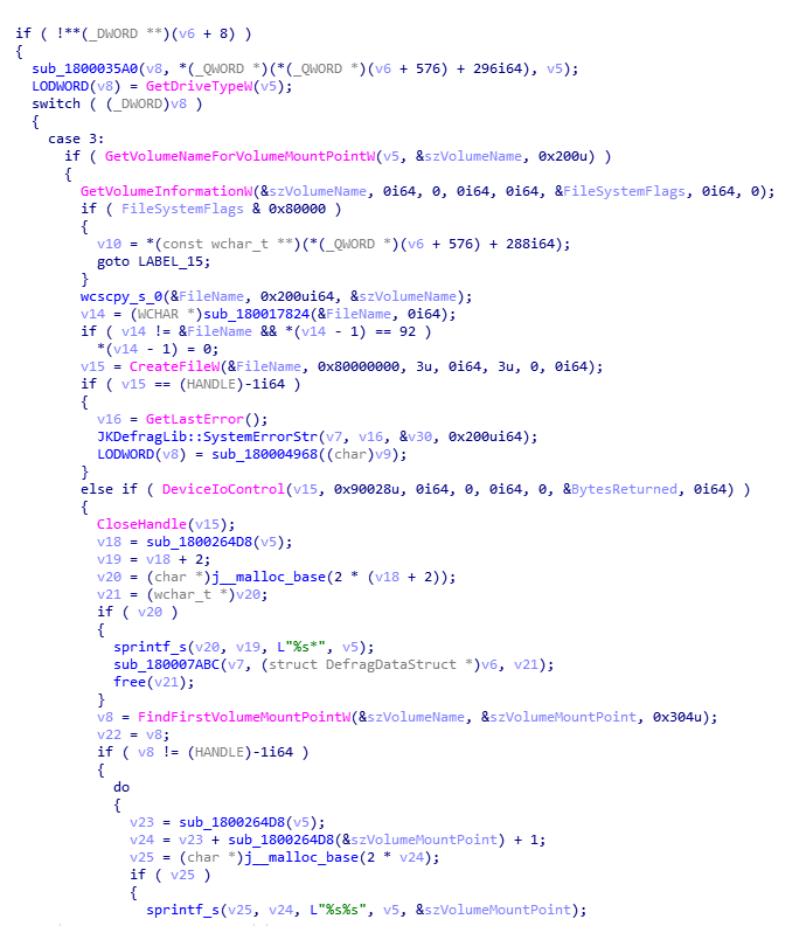

**Emotet will** try to obtain the maximum information of the system or network in which it is located to **continue increasing its botnet**.

#### **6.3. AsyncRAT & Remcos**

<span id="page-15-0"></span>On the other hand, **AsyncRAT and Remcos are two types of malware that have also evolved over time and have different uses**. Both are known to be **remote access trojans (RATs) that allow attackers to gain control over an infected system** and carry out malicious actions such as stealing information, installing more malware or controlling the system remotely. The **initial access methods are similar as they often abuse Phishing and are part of the new trends in OneNote abuse**.

**The groups that have used AsyncRAT are very diverse**, with their **goals usually being information theft and espionage**, and they originate from different places. Groups such as *Vendetta* (Turkey), *Earth Berberoka* (China), or *APT-C-36* (Colombia) have used this type of RAT to a greater or lesser extent in their history.

The **groups that have used Remcos are also different, with similar goals** to AsyncRAT, whose groups occasionally coincide in their use, such as in the case of *APT-C-36* or *Vendetta*. It is also used by other groups such as *GorgonGroup* (Pakistan) or *APT33* (Iran).

The operation of the new versions of these two RATs can be summarized as follows:

After the Spear-Phishing mentioned in the previous sections, **the file will be executed, typically by creating a download or running a script or command**. After this initial phase, the file will be launched in a temporary folder or replicated so that its payload is started**. RATs commonly perform injection into some legitimate process or .NET-related processes**, which is where these families of malware are typically written.

Depending on the version and who is using it, **Anti-Analysis techniques will be added to prevent debugging of the sample or execution in a sandbox**, which will make the analyst's work more difficult.

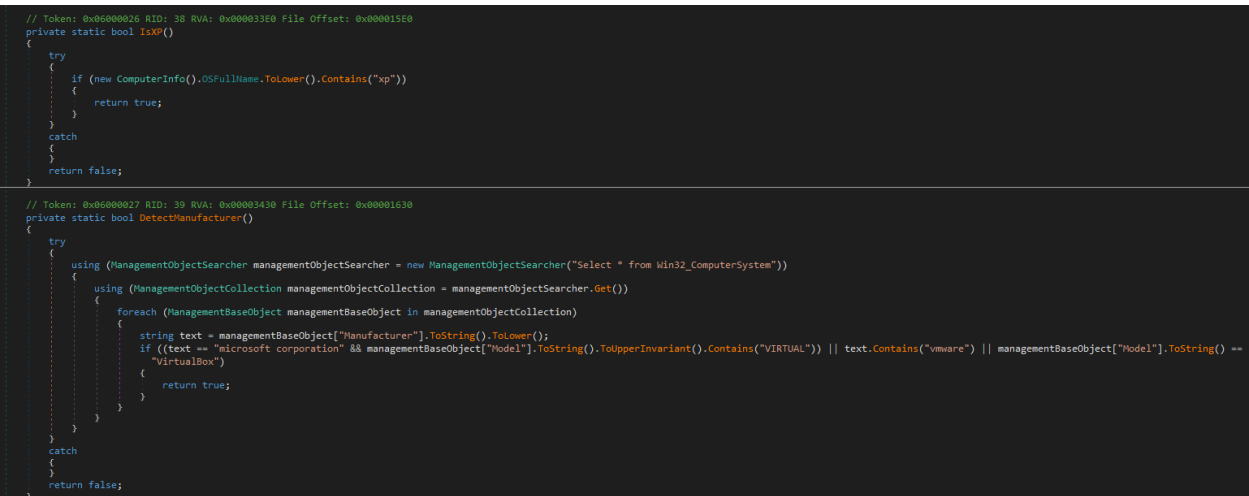

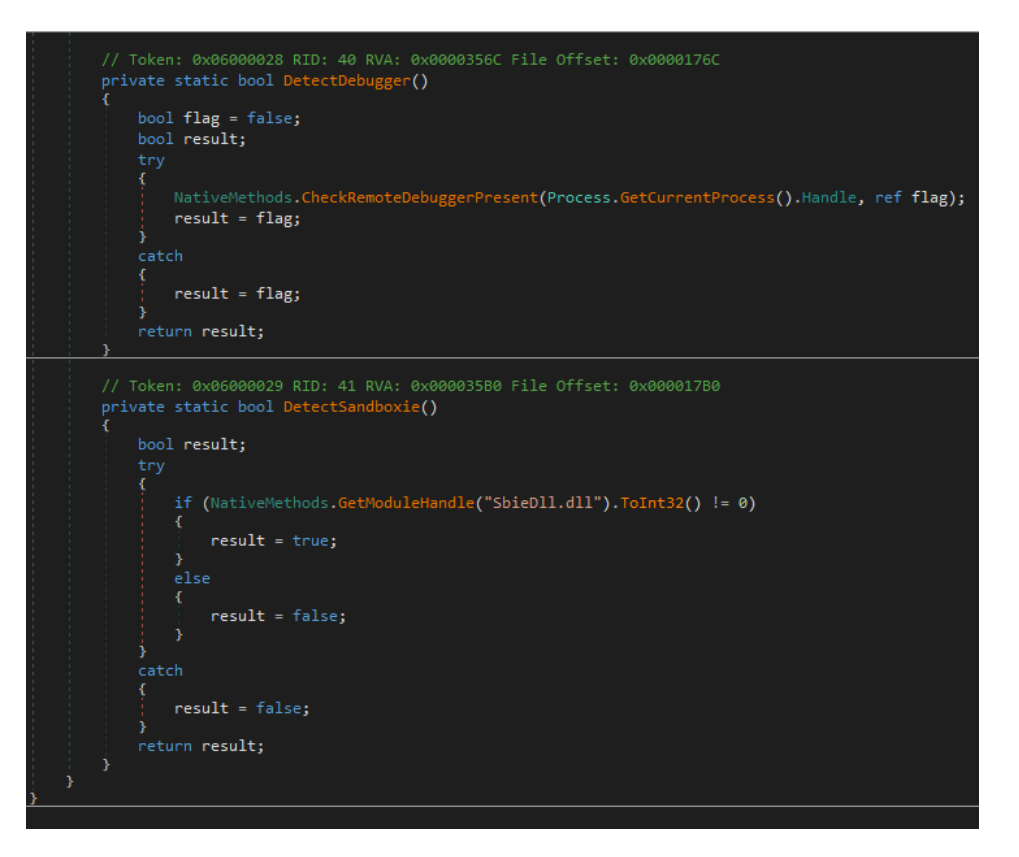

As is typical with this type of malware, **they create tasks or records to persist in the system**. This way, even if the computer is turned off, the process will be restarted to **maintain communication with the C&C**.

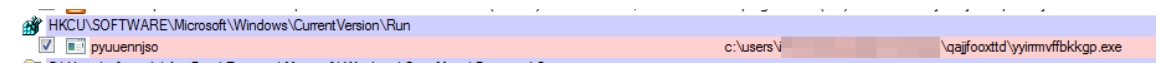

After this, **it would establish communication with the outside by sending basic information** about the infected computer and wait for orders from the attacker.

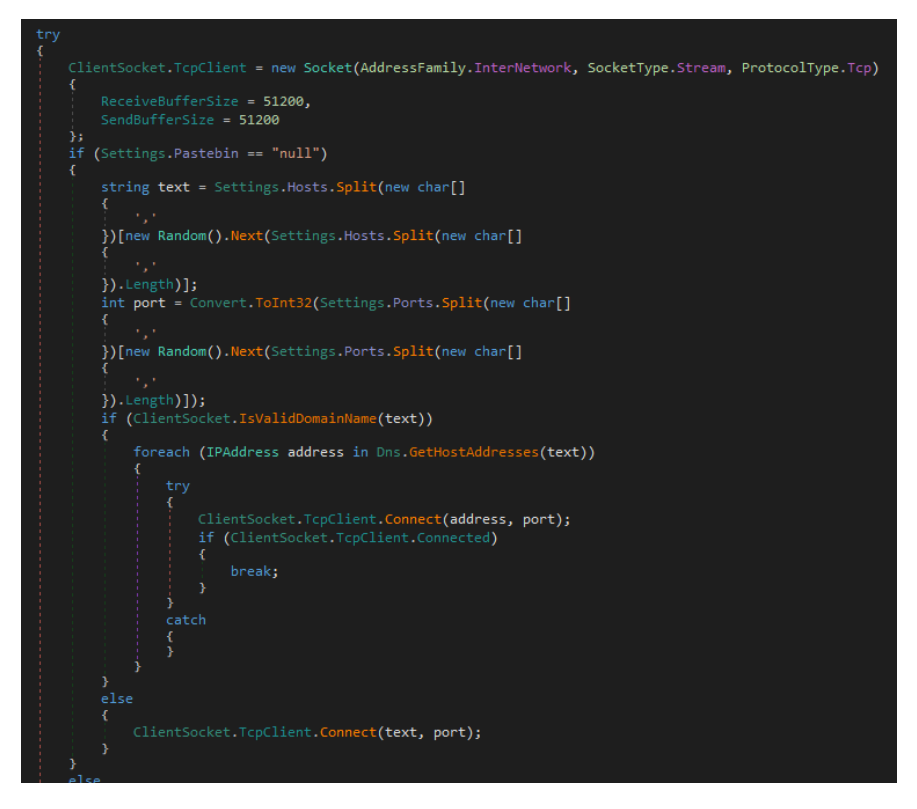

**These Spear-Phishing techniques will continue to evolve and use all of their versions at all times since they are all effective**. The **human factor is always the weakest**, and the groups that use these techniques know it. As mentioned, it is not just disorganized systems; in many cases, **they are orchestrated actors who use certain types of malware with great ability to obtain information about the infrastructure, users, credentials** that can expose an entire organization by taking the same entry point, a simple email.

#### <span id="page-18-0"></span>**Hash:**

f25f69c71066b18364cd405ae80048a8b615c4b0f2cc4cb51b916ef08ba246db 3a60658cdbf960c135f07bd06d36124b5926b85c59a9c01948976b199e3959f8 fe6d4c5fb28f7a3379322d4314d31d8227a3356c2992b2bd4b47922f97d3e315 9e28cff8966bbacee0d1644f157ad3f6c96c7c1dbf04c993f868603db58ec34a 2bbfc13c80c7c6e77478ec38d499447288adc78a2e4b3f8da6223db9e3ac2d75 0a195fadda7b93ee2ea9502df7731425ff51e33a6cdd8dc5b2c5441853f77dd1 61192618b654fd7a8728bafcfee2d36a6e3e5b5b7b6a30c545aad867585451eb 9ba1b1bf9bccdf3cdd0e07616da28acea278e70f77dce249bc821c552a846aa8 B11b51ff96dc7a5f1cf9985087a6ad4f66980a2b2a9b1945acd43e39434c8dec 417b21104c212d3c6443c30960b43bfa3c65dda72061a5a2c0246ff97930eb18 Ef6a185793a6d6b430ef1a15e01550221919075c5693c80fcea76651e250a14f 587b6cfa2c17da4ee0468dbcc1bfe438acaec0c8bae49961e1eaac5c9b889c69 2cb1878faa0fc824a60b93e4b2dceb1737ef54369bcb3d2df6d68b120fa7a81a 3fadc8328d153710ca24a8122faa0870b56c1884d55526491364a9b0344f0ba9 c193e68f865767552e95fe466c4f4ed9b94398c4574ccd51eb2db808e2cdf3ef F8360776618ae88f15187275a0222863ad44565568a71e02626a0ff351e3ef9a A6f080b10e871e9144affc385bf0e483da5b0d10f24f3ac885017638fae92a4f ee1a62d1c2354e54f1763553619159f630f45db3adf53d8970d12d010de3bef5 f9602998afc5c510a4102622cad24c15a91066f0bc26e6c9cd4e4de15f90afc5 F4784d48cd2a8cc765e9fcedd275c97bb1261b0355386c0e6a7f31fc9a0dbf17 B6dac05e61ee711e5e56ab6dea94ae3d400897ecc76544a0c6fd9817ac91ec88 643b8833390a8ad198ee567d39ed4253e06dd8a1b6aec1b2a23688b536707a62

#### **IP:**

209.126.85.32 187.63.160.88 167.172.199.165 164.90.222.65 104.168.155.143 213.239.212.5 172.105.226.75 5.135.159.50 107.170.39.149 202.129.205.3 115.68.227.76 94.23.45.86 153.126.146.25 197.242.150.244 164.68.99.3 72.15.201.15 185.4.135.165 103.132.242.26 139.59.126.41 173.212.193.249 103.75.201.2 119.59.103.152 79.137.35.198 129.232.188.93 45.235.8.30 153.92.5.27 45.176.232.124 149.56.131.28 110.232.117.186 159.89.202.34 163.44.196.120

188.44.20.25 1.234.2.232 206.189.28.199 186.194.240.217 201.94.166.162 183.111.227.137 147.139.166.154 82.223.21.224 103.43.75.120 169.57.156.166 91.207.28.33 95.217.221.146 167.172.253.162 159.65.88.10 207.244.236.205 185.156.175.35 208.67.107.123 71.52.53.166 12.172.173.82 142.182.109.233 151.65.224.211 81.229.117.95 72.88.245.71 69.133.162.35 107.146.12.26 84.219.213.130 173.178.151.233 62.35.100.38 92.154.17.149 181.164.217.211 209.140.8.70 93.24.192.142 213.31.90.183 82.127.204.82 198.2.51.242 94.105.123.142 88.111.182.118 41.228.236.143 76.170.252.153 73.161.176.218 76.64.202.44 75.143.236.149 85.61.165.153 181.118.206.65 122.184.143.82 98.145.23.67 72.80.94.230 50.68.204.71 162.248.14.107 75.98.154.19 86.130.9.232 85.241.180.94 91.170.115.68 136.35.241.159 109.150.179.236 73.29.92.128 72.203.216.98 190.206.75.58 66.35.126.223 35.143.97.145 174.104.184.149 24.228.132.224 70.27.104.2 86.207.227.152 109.11.175.42 24.206.27.39

85.74.149.3 98.147.155.235 24.69.84.237 83.7.53.157 87.221.197.113 67.187.130.101 172.248.42.122 84.35.26.14 45.50.233.214 47.34.30.133 93.156.99.48 97.93.192.2 210.84.30.161 98.22.28.34 77.86.98.236 24.239.69.244 68.108.122.180 173.18.126.3 156.216.125.255 24.71.120.191 95.150.121.151 73.165.119.20 72.188.121.121 98.163.227.79 90.104.22.28 74.33.196.114 121.121.100.207 81.157.227.223 149.74.159.67 92.27.86.48 213.67.255.57 193.253.100.236 47.149.78.242 94.30.98.134 89.152.120.181 86.188.32.131 72.194.232.94 85.231.105.49 75.156.125.215 47.21.51.138 90.165.109.4 201.142.207.183 70.51.153.37 2.13.73.146 91.254.132.23 86.96.72.139 188.83.248.76 64.237.185.60 104.35.24.154 201.244.108.183 184.176.35.223 190.11.198.75 82.212.115.188 205.164.227.222 217.128.91.196 88.126.94.4 37.14.229.220 27.109.19.90 208.180.17.32 86.250.12.217 103.12.133.134 98.37.25.99 128.254.207.26 94.131.115.19 139.180.170.206 206.53.48.51

87.236.146.84 198.44.132.63 122.228.37.54 10.169.148.185 Thanks for Reading! Happy Hunting :)

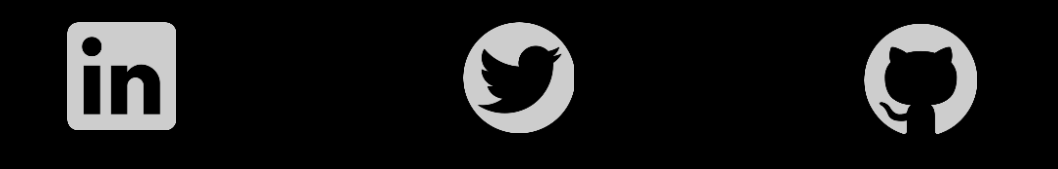